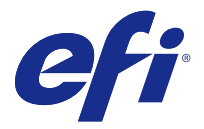

# Customer Release Notes Fiery JobFlow v2.1

This document contains important information about this release. Be sure to provide this information to all users before proceeding with the installation.

## New features

This version of Fiery JobFlow includes the following new features.

- **•** Installation and updates are handled by Fiery Software Manager.
- **•** Fiery JobFlow Base is the free version, without a limited trial period.
- **•** To activate a Fiery JobFlow license, you must register with EFI Passport.
- **•** A simple rules-based workflow is supported on the licensed Fiery JobFlow.
- **•** Fiery Preflight on a Fiery Server with Fiery Graphic Arts Package, Premium Edition, is supported for Fiery JobFlow workflows.
- **•** You can choose to override Fiery Preflight errors in Fiery JobFlow.
- **•** Image Enhance Visual Editor presets and Fiery Impose templates can be imported as resources.
- **•** Multiple Fiery Servers and Fiery Central Servers are supported.
- **•** Enhanced proxy server settings.
- **•** Additional languages are supported.
- **•** Jobs can be submitted by drag-and-drop to Fiery JobFlow in the browser window.
- **•** Multiple jobs can be submitted and combined or merged in Fiery JobFlow.
- **•** Modules in a workflow can be reordered by drag-and-drop operation.

### Release Notes

#### **Upgrading to Fiery JobFlow v2.1**

If you have jobs waiting for approval in Fiery JobFlow v1.4, you must complete the approval process before upgrading to Fiery JobFlow v2.1. If you do not, the jobs are lost.

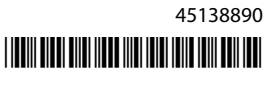

#### **Firewall settings on server**

After Fiery JobFlow is installed, we recommend that you do not change any firewall settings on the Fiery JobFlow server. Fiery JobFlow pages will have inconsistent content if the firewall settings on the Fiery JobFlow server are changed.

#### **Fiery Server or Fiery Central required**

Any Fiery Server or Fiery Central server must be fully functional for Fiery JobFlow to designate either of them for Output.

#### **Disk space**

If there is not enough disk space available for a submitted job, Fiery JobFlow may experience issues.

#### **Installing Microsoft Office**

After installing Microsoft Office on the Fiery JobFlow server, you must restart the computer.

#### **File conversions from Microsoft Office**

File conversions from Microsoft Office 64-bit are not supported by Fiery JobFlow.

#### **Processing and password issues with Microsoft Office**

Empty Microsoft Excel files may not be processed reliably. Microsoft Office files that are password protected are not supported.

#### **Multiple jobs submission**

If you submit jobs continuously to Fiery JobFlow workflows that contain the Image Enhance module, processing of jobs may not keep up with the rate of submission. The jobs may time out.

#### **Using proxy network settings with Enfocus PitStop Pro**

You cannot activate the Monotype Baseline Service if your network environment uses a proxy server.

#### **Variable Sets from Enfocus PitStop Pro**

Encrypted Variable Sets from PitStop Pro are not supported by Fiery JobFlow.

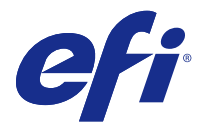

# Notes de mise à jour client Fiery JobFlow v2.1

Le présent document contient des informations importantes concernant cette version du logiciel. Distribuez-le à tous les utilisateurs avant de procéder à l'installation.

## Nouvelles fonctionnalités

Cette version de Fiery JobFlow comprend les nouvelles fonctionnalités ci-dessous :

- **•** L'installation et les mises à jour sont gérées par Fiery Software Manager.
- **•** Fiery JobFlow Base est la version gratuite, sans période d'essai limitée.
- **•** Pour activer une licence Fiery JobFlow, vous devez vous enregistrer avec EFI Passport.
- **•** Un flux de production basé sur des règles simples est pris en charge sur le Fiery JobFlow sous licence.
- **•** Fiery Preflight sur un Fiery Server avec Fiery Graphic Arts Package, Premium Edition, est pris en charge pour les flux de production de Fiery JobFlow.
- **•** Vous pouvez choisir d'ignorer les erreurs de Fiery Preflight dans Fiery JobFlow.
- **•** Les préréglages d'Image Enhance Visual Editor et les modèles de Fiery Impose peuvent être importés comme ressources.
- **•** Plusieurs serveurs Fiery et serveurs Fiery Central sont pris en charge.
- **•** Amélioration des paramètres du serveur proxy.
- **•** Des langues supplémentaires sont prises en charge.
- **•** Les tâches peuvent être soumises par glisser-déposer à Fiery JobFlow dans la fenêtre du navigateur.
- **•** Plusieurs tâches peuvent être soumises et associées ou fusionnées dans Fiery JobFlow.
- **•** Les modules dans un flux de production peuvent être réorganisés par glisser-déposer.

#### Notes de mise à jour

#### **Mise à niveau vers Fiery JobFlow v2.1**

Si vous avez des tâches en attente d'approbation dans Fiery JobFlow v1.4, vous devez terminer le processus d'approbation avant d'effectuer la mise à niveau vers Fiery JobFlow v2.1. Si vous ne procédez pas à l'opération, les tâches seront perdues.

#### **Configuration du pare-feu sur le serveur**

Après avoir installé Fiery JobFlow, il est recommandé de ne pas modifier les paramètres de pare-feu sur le serveur Fiery JobFlow. En effet, la modification de ces paramètres risque d'entraîner une incohérence du contenu des pages Fiery JobFlow.

#### **Fiery Server ou Fiery Central requis**

Pour pouvoir être sélectionné par Fiery JobFlow pour l'impression, le serveur Fiery Server ou Fiery Central doit être totalement fonctionnel.

#### **Espace disque**

Si l'espace disponible sur le disque est insuffisant pour une tâche envoyée, Fiery JobFlow peut rencontrer des difficultés.

#### **Installation de Microsoft Office**

Après avoir installé Microsoft Office sur le serveur Fiery JobFlow, vous devez redémarrer l'ordinateur.

#### **Conversions de fichiers depuis Microsoft Office**

Les conversions de fichiers depuis Microsoft Office 64 bits ne sont pas prises en charge par Fiery JobFlow.

#### **Problèmes liés au traitement et aux mots de passe avec Microsoft Office**

Les fichiers Microsoft Excel vides risquent de ne pas être traités correctement. Les fichiers Microsoft Office protégés par mot de passe ne sont pas pris en charge.

#### **Envoi de plusieurs tâches**

Si vous envoyez des tâches de manière continue vers des flux de Fiery JobFlow avec le module Image Enhance, le traitement de ces tâches risque de ne pas s'effectuer au même rythme que vos envois. Les tâches risquent d'expirer.

#### **Utilisation de paramètres réseau proxy avec Enfocus PitStop Pro**

Vous ne pouvez pas activer le service Monotype Baseline si votre environnement réseau utilise un serveur proxy.

#### **Jeux de variables de Enfocus PitStop Pro**

Les jeux de variables codés de PitStop Pro ne sont pas pris en charge par Fiery JobFlow.

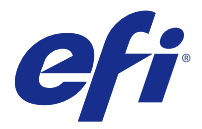

# Note di release per l'utente Fiery JobFlow v2.1

Questo documento contiene importanti informazioni su questo release. Distribuire una copia di questo documento a tutti gli utenti prima di procedere con l'installazione.

## Nuove funzioni

Questa versione di Fiery JobFlow comprende le seguenti nuove funzioni.

- **•** L'installazione e gli aggiornamenti sono gestiti da Fiery Software Manager.
- **•** Fiery JobFlow Base è la versione gratuita, senza un periodo di prova limitato.
- **•** Per attivare la licenza di Fiery JobFlow è necessario registrarsi con EFI Passport.
- **•** Su Fiery JobFlow con licenza è supportato un semplice flusso di lavoro basato su regole.
- **•** Fiery Preflight su unFiery Server con Fiery Graphic Arts Package, Premium Edition, è supportato per i flussi di lavoro Fiery JobFlow.
- **•** È possibile scegliere di ignorare gli errori di Fiery Preflight in Fiery JobFlow.
- **•** Le preimpostazioni di Image Enhance Visual Editor e i modelli di Fiery Impose possono essere importati come risorse.
- **•** Sono supportati diversi Fiery Server e Fiery Central Server.
- **•** Impostazioni di server proxy ottimizzate.
- **•** Sono supportate altre lingue.
- **•** I lavori possono essere inviati tramite trascinamento su Fiery JobFlow nella finestra del browser.
- **•** È possibile inviare e associare o unire diversi lavori in Fiery JobFlow.
- **•** È possibile riordinare i moduli di un flusso di lavoro tramite un'operazione di trascinamento.

#### Note di release

#### **Aggiornamento a Fiery JobFlow v2.1**

Se sono presenti dei lavori in attesa di approvazione in Fiery JobFlow v1.4, è necessario completare il processo di approvazione prima di passare a Fiery JobFlow v2.1. In caso contrario, i lavori andranno persi.

#### **Impostazioni firewall sul server**

Dopo l'installazione di Fiery JobFlow, si raccomanda di non cambiare le impostazioni firewall sul server Fiery JobFlow. Le pagine di Fiery JobFlow avranno un contenuto incongruente se verranno cambiate le impostazioni firewall sul server Fiery JobFlow.

#### **Fiery Server o Fiery Central richiesto**

È necessario disporre di un Fiery Server o un server Fiery Central da designare come destinazione per Fiery JobFlow.

#### **Spazio su disco**

In caso di spazio su disco insufficiente per un lavoro inoltrato, potrebbero verificarsi errori nel funzionamento di Fiery JobFlow.

#### **Installazione di Microsoft Office**

Dopo l'installazione di Microsoft Office sul server Fiery JobFlow, è necessario riavviare il computer.

#### **Conversione di file da Microsoft Office**

La conversione dei file da Microsoft Office a 64 bit non è supportata da Fiery JobFlow.

#### **Problemi di elaborazione e password con Microsoft Office**

I file Microsoft Excel vuoti potrebbero non essere elaborati in modo affidabile. I file Microsoft Office protetti da password non sono supportati.

#### **Inoltro di più lavori**

Se si inoltrano di continuo lavori ai flussi di lavoro Fiery JobFlow contenenti il modulo Ottimizzazione immagini, l'elaborazione dei lavori potrebbe non tenere il passo con la frequenza di inoltro. I lavori potrebbero andare in timeout.

#### **Uso delle impostazioni di rete proxy con Enfocus PitStop Pro**

Non è possibile attivare il servizio Monotype Baseline se l'ambiente di rete usa un server proxy.

#### **Set di variabili di Enfocus PitStop Pro**

I set di variabili codificate di PitStop Pro non sono supportati da Fiery JobFlow.

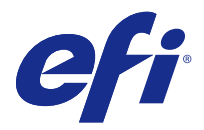

# Release-Informationen Fiery JobFlow v2.1

Dieses Dokument enthält wichtige Hinweise zu dieser Release-Version. Stellen Sie diese Informationen allen Anwendern in Kopie zur Verfügung, bevor Sie die Installation vornehmen.

## Neue Funktionen

Diese Version von Fiery JobFlow beinhaltet die folgenden neuen Funktionen.

- **•** Installation und Updates werden von Fiery Software Manager ausgeführt.
- **•** Die kostenlose Version ohne zeitlich beschränkte Testphase heißt Fiery JobFlow Base.
- **•** Wenn Sie eine Lizenz für Fiery JobFlow aktivieren möchten, müssen Sie sich bei EFI Passport registrieren.
- **•** Wenn Fiery JobFlow lizenziert wurde, wird ein einfacher regelbasierter Workflow unterstützt.
- **•** Fiery Preflight auf einem Fiery Server mit dem Softwarepaket Fiery Graphic Arts Package, Premium Edition wird für Fiery JobFlow Workflows unterstützt.
- **•** Sie können Fehler in Fiery Preflight in Fiery JobFlow überschreiben.
- **•** Vorgaben aus Image Enhance Visual Editor und Schablonen aus Fiery Impose können als Ressourcen importiert werden.
- **•** Es werden mehrere Fiery Server und Fiery Central Server unterstützt.
- **•** Erweiterte Einstellungen für Proxyserver.
- **•** Es werden zusätzliche Sprachen unterstützt.
- **•** Aufträge können per Drag&Drop im Browserfenster an Fiery JobFlow übergeben werden.
- **•** In Fiery JobFlow können mehrere Aufträge übergeben und kombiniert oder zusammengeführt werden.
- **•** Module in einem Workflow können per Drag&Drop neu geordnet werden.

#### Release-Informationen

#### **Upgrade auf Fiery JobFlow v2.1**

Wenn noch Aufträge in Fiery JobFlow v1.4 auf eine Genehmigung warten, müssen Sie zunächst den Genehmigungsprozess beenden, bevor Sie ein Upgrade auf Fiery JobFlow v2.1 durchführen können. Andernfalls gehen die Aufträge verloren.

#### **Einstellungen für Firewall auf Servercomputer**

Nehmen Sie nach der Installation von Fiery JobFlow keine Änderungen an der Firewall für den Fiery JobFlow Servercomputer vor. Änderungen an den Firewalleinstellungen für den Fiery JobFlow Servercomputer führen zu inkonsistenten Seiteninhalten in Fiery JobFlow.

#### **Fiery Server oder Fiery Central als Voraussetzung**

Sie benötigen einen Fiery Server oder einen Fiery Central, der Fiery JobFlow in vollem Umfang unterstützt, damit Sie diesen Server im Modul Ausgabe als Zielgerät konfigurieren können.

#### **Festplattenspeicher**

Wenn der verfügbare Festplattenspeicher für die übergebenen Aufträge nicht ausreicht, kann es zu Problemen mit Fiery JobFlow kommen.

#### **Installieren von Microsoft Office**

Nach der Installation von Microsoft Office auf dem Fiery JobFlow Servercomputer müssen Sie den Rechner neu starten.

#### **Dateikonvertierungen aus Microsoft Office**

Dateikonvertierungen aus der 64-Bit-Version von Microsoft Office werden von Fiery JobFlow nicht unterstützt.

#### **Verarbeitungs- und Kennwortprobleme mit Microsoft Office**

Microsoft Excel-Dateien ohne Inhalt (leere Dateien) werden möglicherweise nicht zuverlässig verarbeitet. Kennwortgeschützte Microsoft Office-Dateien werden nicht unterstützt.

#### **Übergabe mehrerer Aufträge**

Wenn Sie in rascher Folge mehrere Aufträge an Workflows von Fiery JobFlow übergeben, in die das Modul Image Enhance (für die Bildoptimierung) eingebunden ist, können die Aufträge möglicherweise nicht so schnell verarbeitet werden, wie sie empfangen werden. Dies kann dazu führen, dass ein Zeitüberlauf für die Aufträge gemeldet wird.

#### **Verwenden eines Proxyservers für Enfocus PitStop Pro**

Der Monotype Baseline-Dienst kann nicht genutzt werden, wenn in Ihrer Netzwerkumgebung ein Proxyserver verwendet wird.

#### **Variablensets aus Enfocus PitStop Pro**

Verschlüsselte Variablensets aus PitStop Pro werden von Fiery JobFlow nicht unterstützt.

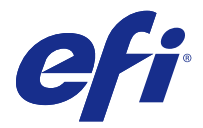

# Notas de la versión para el cliente Fiery JobFlow v2.1

Este documento contiene información importante acerca de esta versión. Asegúrese de proporcionar esta información a todos los usuarios antes de continuar con la instalación.

## Nuevas funciones

Esta versión de Fiery JobFlow incluye las siguientes funciones nuevas.

- **•** Fiery Software Manager gestiona la instalación y las actualizaciones.
- **•** Fiery JobFlow Base es la versión gratuita sin período de prueba limitado.
- **•** Para activar una licencia de Fiery JobFlow, debe registrarse con EFI Passport.
- **•** Fiery JobFlow con licencia admite un flujo de trabajo sencillo basado en reglas.
- **•** Fiery Preflight en un Fiery Server con Fiery Graphic Arts Package, Premium Edition, se admite para los flujos de trabajo de Fiery JobFlow.
- **•** Puede optar por ignorar los errores de Fiery Preflight en Fiery JobFlow.
- **•** Los valores predefinidos de Image Enhance Visual Editor y las plantillas de Fiery Impose pueden importarse como recursos.
- **•** Se admiten varios Fiery Servers y servidores Fiery Central.
- **•** Mejora de la configuración del servidor proxy.
- **•** Se admiten otros idiomas.
- **•** Los trabajos pueden enviarse mediante una operación de arrastrar y colocar a Fiery JobFlow en la ventana del navegador.
- **•** En Fiery JobFlow pueden enviarse y combinarse varios trabajos.
- **•** Los módulos de un flujo de trabajo pueden reordenarse mediante una operación de arrastrar y colocar.

#### Notas de la versión

#### **Actualización a Fiery JobFlow v2.1**

Si tiene trabajos pendientes de autorización en Fiery JobFlow v1.4, debe completar el proceso de autorización antes de actualizar a Fiery JobFlow v2.1. Si no lo hace, los trabajos se perderán.

#### **Configuración del firewall en el servidor**

Tras instalar Fiery JobFlow, le recomendamos que no cambie ningún valor de firewall en el servidor Fiery JobFlow. Las páginas de Fiery JobFlow tendrán contenido inconsistente si se cambia la configuración de firewall en el servidor de Fiery JobFlow.

#### **Se requiere Fiery Server o Fiery Central**

Cualquier Fiery Server o servidor de Fiery Central debe ser totalmente funcional para Fiery JobFlow para poder designarlos como Salida.

#### **Espacio de disco**

Si no hay suficiente espacio de disco disponible para un trabajo enviado, pueden producirse problemas en Fiery JobFlow.

#### **Instalación de Microsoft Office**

Tras instalar Microsoft Office en el servidor de Fiery JobFlow, debe reiniciar la computadora.

#### **Conversiones de archivos en Microsoft Office**

Fiery JobFlow no admite conversiones de archivos de Microsoft Office de 64 bits.

#### **Problemas de procesamiento y contraseña con Microsoft Office**

Los archivos de Microsoft Excel vacíos pueden no procesarse de forma fiable. No se admiten los archivos de Microsoft Office que están protegidos con una contraseña.

#### **Envío de varios trabajos**

Si envía trabajos de forma continua a flujos de trabajo de Fiery JobFlow que contienen el módulo Mejora de imagen, es posible que el procesamiento de trabajos no mantenga la velocidad de envío. Se agota el tiempo límite de los trabajos.

#### **Utilización de la configuración de red proxy con Enfocus PitStop Pro**

No es posible activar el Servicio Monotype Baseline si su entorno de red utiliza un servidor proxy.

#### **Conjuntos de variables en Enfocus PitStop Pro**

Fiery JobFlow no admite los conjuntos de variables encriptados de PitStop Pro.

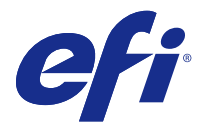

# Notas de versão do cliente Fiery JobFlow v2.1

Este documento contém informações importantes sobre esta versão. Não se esqueça de fornecer essas informações a todos os usuários antes de prosseguir com a instalação.

#### Novos recursos

Esta versão do Fiery JobFlow inclui os seguintes novos recursos.

- **•** Instalação e atualizações administradas pelo Fiery Software Manager.
- **•** O Base do Fiery JobFlow é a versão livre sem um período de teste limitado.
- **•** Para ativar a licença do Fiery JobFlow, você deve ser registrar com o EFI Passport.
- **•** Um fluxo de trabalho simples com base em regras é aceito no Fiery JobFlow licenciado.
- **•** O Fiery Preflight em um Fiery Server com Fiery Graphic Arts Package, Premium Edition, é aceito para fluxos de trabalho do Fiery JobFlow.
- **•** É possível optar por substituir os erros do Fiery Preflight no Fiery JobFlow.
- **•** As predefinições do Image Enhance Visual Editor e os modelos do Fiery Impose poem ser importados como recursos.
- **•** Vários Fiery Servers e Fiery Central Servers são aceitos.
- **•** Configurações aprimoradas do servidor proxy.
- **•** Idiomas adicionais são aceitos.
- **•** As tarefas podem ser enviadas por meio da operação arrastar e soltar para o Fiery JobFlow na janela do navegador.
- **•** Várias tarefas podem ser enviadas e combinadas ou mescladas no Fiery JobFlow.
- **•** Os módulos de um fluxo de trabalho podem ser reordenados pela operação arrastar e soltar.

#### Notas de versão

#### **Atualização para o Fiery JobFlow v2.1**

Caso possua tarefas aguardando aprovação no Fiery JobFlow v1.4, é necessário concluir o processo de aprovação antes da atualização para o Fiery JobFlow v2.1. Caso contrário, as tarefas serão perdidas.

#### **Configurações de firewall no servidor**

Depois que o Fiery JobFlow for instalado, recomendamos que não altere as configurações do firewall no servidor Fiery JobFlow. As páginas do Fiery JobFlow terão conteúdo inconsistente se as configurações do firewall no servidor Fiery JobFlow forem alteradas.

#### **Necessário Fiery Server ou Fiery Central**

Qualquer servidor Fiery Server ou Fiery Central deverá estar completamente funcional no Fiery JobFlow para designar um deles para a saída.

#### **Espaço em disco**

Se não houver espaço em disco suficiente para uma tarefa enviada, o Fiery JobFlow poderá apresentar problemas.

#### **Instalando o Microsoft Office**

Depois de instalar o Microsoft Office no servidor Fiery JobFlow, você deve reiniciar o computador.

#### **Conversões de arquivos a partir do Microsoft Office**

As conversões de arquivos a partir do Microsoft Office de 64 bits não são suportadas pelo Fiery JobFlow.

#### **Problemas de processamento e senha com o Microsoft Office**

Os arquivos vazios do Microsoft Excel podem não ser processados de modo confiável. Os arquivos do Microsoft Office protegidos por senha não são suportados.

#### **Envio de tarefas múltiplas**

Se você envia tarefas continuamente para fluxos de trabalho do Fiery JobFlow que contenham o módulo Image Enhance, o processamento de tarefas poderá não continuar na taxa de envio. As tarefas podem exceder o tempo limite.

#### **Usando as configurações de rede do proxy com o Enfocus PitStop Pro**

Não será possível ativar o Monotype Baseline Service se seu ambiente de rede utilizar um servidor proxy.

#### **Conjuntos de variáveis do Enfocus PitStop Pro**

Os conjuntos de variáveis criptografados do PitStop Pro não são suportados pelo Fiery JobFlow.

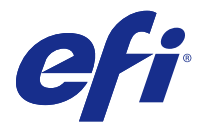

# Versienotities voor de klant Fiery JobFlow v2.1

Dit document bevat belangrijke informatie over deze versie. Zorg dat deze informatie bij alle gebruikers bekend is voordat u doorgaat met de installatie.

### Nieuwe functies

Deze versie van Fiery JobFlow bevat de volgende nieuwe functies.

- **•** De installatie en updates worden verwerkt door Fiery Software Manager.
- **•** Fiery JobFlow Base is de gratis versie, zonder een beperkte proefperiode.
- **•** Als u een licentie voor Fiery JobFlow wilt activeren, moet u zich registreren bij EFI Passport.
- **•** In de gelicentieerde Fiery JobFlow wordt een eenvoudige, op regels gebaseerde workflow ondersteund.
- **•** Fiery Preflight op een Fiery Server met Fiery Graphic Arts Package, Premium Edition, wordt ondersteund voor Fiery JobFlow-workflows.
- **•** U kunt Fiery Preflight-fouten negeren in Fiery JobFlow.
- **•** U kunt Image Enhance Visual Editor-voorkeuzen en Fiery Impose-sjablonen importeren als hulpbronnen.
- **•** Er worden meerdere Fiery-servers en Fiery Central-servers ondersteund.
- **•** De proxyserverinstellingen zijn verbeterd.
- **•** Er worden aanvullende talen ondersteund.
- **•** U kunt taken via slepen-en-neerzetten verzenden naarFiery JobFlow in het browservenster.
- **•** U kunt meerdere taken verzenden en combineren of samenvoegen in Fiery JobFlow.
- **•** U kunt de volgorde van de modules in een workflow wijzigen via slepen-en-neerzetten.

#### Versienotities

#### **Upgraden naar Fiery JobFlow v2.1**

Als u in Fiery JobFlow v1.4 taken hebt die wachten op goedkeuring, moet u het goedkeuringsproces voltooien voordat u de upgrade naar Fiery JobFlow v2.1 uitvoert. Als u dit niet doet, gaan de taken verloren.

#### **Firewallinstellingen op server**

Nadat Fiery JobFlow is geïnstalleerd, wordt u aangeraden de firewallinstellingen op de Fiery JobFlow-server niet te wijzigen. Fiery JobFlow-pagina's hebben een inconsistente inhoud als de firewallinstellingen op de Fiery JobFlowserver worden gewijzigd.

#### **Fiery Server ofFiery Central vereist**

Elke Fiery Server ofFiery Central-server moet volledig functioneel zijn voordat een van beide in Fiery JobFlow kan worden aangewezen voor uitvoer.

#### **Schijfruimte**

Als er onvoldoende schijfruimte beschikbaar is voor een verzonden taak, kunnen er problemen optreden in Fiery JobFlow.

#### **Microsoft Office installeren**

Nadat u Microsoft Office op de Fiery JobFlow-server hebt geïnstalleerd, moet u de computer opnieuw opstarten.

#### **Bestandsconversies vanuit Microsoft Office**

Bestandsconversies vanuit de 64-bits versie van Microsoft Office worden niet ondersteund door Fiery JobFlow.

#### **Problemen met verwerking en wachtwoorden in Microsoft Office**

Lege Microsoft Excel-bestanden worden mogelijk niet betrouwbaar verwerkt. Microsoft Office-bestanden die met een wachtwoord zijn beveiligd worden niet ondersteund.

#### **Meerdere taken verzenden**

Als u doorlopend taken verzendt naar Fiery JobFlow-workflows die de module Image Enhance bevatten, blijft het verwerken van de taken mogelijk achter bij het verzenden ervan. Hierdoor kan een time-out optreden in de taken.

#### **Proxynetwerkinstellingen gebruiken met Enfocus PitStop Pro**

U kunt de Monotype Baseline-service niet activeren als de netwerkomgeving gebruikmaakt van een proxyserver.

#### **Variabelensets uit Enfocus PitStop Pro**

Versleutelde variabelensets uit PitStop Pro worden niet ondersteund door Fiery JobFlow.

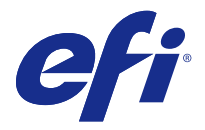

# 客户发行说明

# Fiery JobFlow v2.1

本文档包含有关本次发布的一些重要信息。请确保先为所有用户提供这些信息,然后再继续安装。

#### 新功能

此版本的 Fiery JobFlow 包含以下新功能。

- **•** 安装以及更新由 Fiery Software Manager 来处理。
- **•** Fiery JobFlow Base 为免费版本,没有受限的试用期。
- **•** 若要激活 Fiery JobFlow 许可证,您必须注册一个 EFI Passport。
- **•** 获得许可的 Fiery JobFlow 版本支持简单的基于规则的工作流程。
- **•** Fiery JobFlow 工作流程支持带 Fiery Graphic Arts Package, Premium Edition 的 Fiery Server Fiery 预检。
- **•** 您可以选择覆盖 Fiery JobFlow 中的 Fiery 预检错误。
- **•** Image Enhance Visual Editor 预设以及 Fiery Impose 模板可以作为资源导入。
- **•** 支持多个 Fiery 服务器以及 Fiery Central 服务器。
- **•** 增强代理服务器设定。
- **•** 支持更多语言。
- **•** 可以通过拖放操作提交作业至 Fiery JobFlow 浏览器窗口。
- **•** 可以在 Fiery JobFlow 中提交以及组合或合并多个作业。
- **•** 工作流程中的模块可以通过拖放操作来更改顺序。

#### 发行说明

#### 升级至 Fiery JobFlow v2.1

如果您在 Fiery JobFlow v1.4 中有等待批准的作业,那么在升级至 Fiery JobFlow v2.1 之前您必须先完成 批准流程。如果您未能完成批准流程,作业会丢失。

#### 服务器上的防火墙设定

安装 Fiery JobFlow 后,我们建议您不要更改 Fiery JobFlow 服务器上的任何防火墙设定。如何更改 Fiery JobFlow 服务器上的防火墙设定,Fiery JobFlow 页面将会出现不一致的内容。

#### 需要 Fiery Server 或 Fiery Central

任何 Fiery Server 或 Fiery Central 服务器必须可正常工作,以便 Fiery JobFlow 将其指定用于输出。

#### 磁盘空间

如果没有足够的磁盘空间可用于提交的作业,Fiery JobFlow 可能会遇到问题。

#### 安装 Microsoft Office

在 Fiery JobFlow 服务器中安装 Microsoft Office 后,您必须重新启动计算机。

#### Microsoft Office 文件转换

Fiery JobFlow 不支持 Microsoft Office 64 位文件转换。

#### Microsoft Office 的处理和密码问题

无法可靠地处理空的 Microsoft Excel 文件。不支持带有密码保护的 Microsoft Office 文件。

#### 提交多个作业

如果您向包含 Image Enhance 模块的 Fiery JobFlow 工作流程连续提交作业,作业处理进度可能跟不上提交 速度。作业可能超时。

#### 将代理网络设定与 Enfocus PitStop Pro 一起使用

如果您的网络环境使用代理服务器,您将无法激活 Monotype Baseline 服务。

#### Enfocus PitStop Pro 变量集

Fiery JobFlow 不支持 PitStop Pro 的加密变量集。

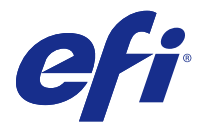

# 客戶版本資訊

# Fiery JobFlow v2.1

本文件包含有關此版本的重要資訊。在繼續安裝之前,請務必先將此資訊提供給所有使用者。

## 全新功能

Fiery JobFlow 版本包含下列全新功能。

- **•** 安裝與更新皆由 Fiery Software Manager 執行。
- **•** Fiery JobFlow Base 是免費版本,沒有試用期限制。
- **•** 若要啟動 Fiery JobFlow 授權,必須註冊 EFI Passport。
- **•** 授權版 Fiery JobFlow 支援簡易的規則式工作流程。
- **•** Fiery JobFlow 工作流程支援 Fiery Server 的 Fiery Preflight 和 Fiery Graphic Arts Package, Premium Edition。
- **•** 您可以選擇覆寫 Fiery JobFlow 中的 Fiery Preflight 錯誤。
- **•** Image Enhance Visual Editor 預設值和 Fiery Impose 範本可以匯入做為資源使用。
- **•** 支援多個 Fiery Server 和 Fiery Central Server。
- **•** 增強的 Proxy 伺服器設定。
- **•** 支援其他語言。
- **•** 可採拖放方式將工作提交至瀏覽器視窗中的 Fiery JobFlow。
- **•** 可在 Fiery JobFlow 中提交、結合或合併多份工作。
- **•** 工作流程中的模組可透過拖放方式重新排列順序。

#### 版本資訊

#### **升級至 Fiery JobFlow v2.1**

如果您的工作正在 Fiery JobFlow v1.4 中等候核准,必須完成核准程序後才能升級至 Fiery JobFlow v2.1。 如果您未完成核准會遺失工作。

#### **伺服器上的防火牆設定**

在安裝 Fiery JobFlow 之後,建議您不要變更 Fiery JobFlow 伺服器上的防火牆設定。如果變更 Fiery JobFlow 伺服器上的防火牆設定,Fiery JobFlow 頁面的內容將會不一致。

### **需要 Fiery Server 或 Fiery Central**

Fiery Server 或 Fiery Central 伺服器都必須可正常執行 Fiery JobFlow,才能將其中之一指定為輸出。

#### **磁碟空間**

如果提交工作時可用的磁碟空間不足,Fiery JobFlow 在執行時可能會發生問題。

### **安裝 Microsoft Office**

在 Fiery JobFlow 伺服器上安裝 Microsoft Office 之後,必須重新啟動電腦。

#### **從 Microsoft Office 轉換檔案**

Fiery JobFlow 不支援從 Microsoft Office 64 位元轉換檔案。

#### **Microsoft Office 相關的處理與密碼問題**

可能無法可靠地處理空白的 Microsoft Excel 檔案。不支援使用密碼保護的 Microsoft Office 檔案。

#### **提交多個工作**

如果您連續提交多個工作至包含 Image Enhance 模組的 Fiery JobFlow 工作流程,工作的處理速度可能無法 跟上提交速度。工作可能會逾時。

### **搭配使用 Proxy 網路設定和 Enfocus PitStop Pro**

如果您的網路環境使用 Proxy 伺服器,則無法啟用 Monotype Baseline 服務。

#### **從 Enfocus PitStop Pro 取得的變數集**

Fiery JobFlow 不支援從 PitStop Pro 取得的加密變數集。

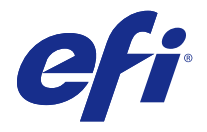

# 고객 릴리스 정보

# Fiery JobFlow v2.1

본 문서에는 이번 릴리스에 관한 중요 정보가 포함되어 있습니다. 설치를 계속하기 전에 이 정보를 모든 사용 자에게 제공하십시오.

# 새로운 기능

이 버전의 Fiery JobFlow 에는 다음과 같은 새로운 기능이 포함되어 있습니다.

- **•** 설치와 업데이트가 Fiery Software Manager 로 처리됩니다.
- **•** Fiery JobFlow Base 는 무료 버전이며 사용 기간이 제한되는 체험판이 아닙니다.
- **•** Fiery JobFlow 라이센스를 활성화하려면 EFI Passport 에 등록해야 합니다.
- **•** 라이센스가 부여된 Fiery JobFlow 에서는 간단한 규칙 기반 워크플로우가 지원됩니다.
- **•** Fiery Graphic Arts Package Premium Edition 이 설치된 Fiery 서버에서 Fiery JobFlow 워크플로우에 대해 Fiery Preflight 가 지원됩니다.
- **•** Fiery JobFlow 에서 Fiery Preflight 오류를 무시하도록 선택할 수 있습니다.
- **•** Image Enhance Visual Editor 프리셋 및 Fiery Impose 템플릿을 리소스로 가져올 수 있습니다.
- **•** 여러 개의 Fiery 서버와 Fiery Central 서버가 지원됩니다.
- **•** 프록시 서버 설정이 개선되었습니다.
- **•** 추가적인 언어가 지원됩니다.
- **•** 브라우저 창에서 끌어서 놓기로 Fiery JobFlow 에 작업을 제출할 수 있습니다.
- **•** Fiery JobFlow 에서 여러 작업을 제출하여 결합하거나 병합할 수 있습니다.
- **•** 끌어서 놓기 작업으로 워크플로우의 모듈 순서를 바꿀 수 있습니다.

#### 릴리스 정보

#### Fiery JobFlow v2.1 로 업그레이드

Fiery JobFlow v1.4 에서 승인 대기 중인 작업이 있는 경우 Fiery JobFlow v2.1 로 업그레이드하기 전에 승 인 프로세스를 완료해야 합니다. 그렇지 않으면 작업이 손실됩니다.

#### 서버의 방화벽 설정

Fiery JobFlow 가 설치된 후 Fiery JobFlow 서버의 방화벽 설정을 변경하지 않는 것이 좋습니다. Fiery JobFlow 서버의 방화벽 설정이 변경되면 Fiery JobFlow 페이지가 일관되지 않은 내용을 갖게 됩니다.

#### Fiery 서버 또는 Fiery Central 필요

출력 대상으로 지정하려면 Fiery JobFlow 에 대해 Fiery 서버 또는 Fiery Central 서버가 정상 작동해야 합 니다.

#### 디스크 공간

제출한 작업에 사용할 수 있는 디스크 공간이 충분하지 않으면 Fiery JobFlow 에 문제가 생길 수 있습니다.

#### Microsoft Office 설치

Fiery JobFlow 서버에 Microsoft Office 를 설치한 후에는 컴퓨터를 다시 시작해야 합니다.

#### Microsoft Office 에서 파일 변환

Microsoft Office 64 비트에서의 파일 변환은 Fiery JobFlow 에서 지원되지 않습니다.

#### Microsoft Office 의 처리 및 암호 문제

빈 Microsoft Excel 파일은 안정적으로 처리되지 않을 수 있습니다. 암호로 보호된 Microsoft Office 파일은 지원되지 않습니다.

#### 여러 개의 작업 제출

이미지 향상 모듈을 포함하는 Fiery JobFlow 워크플로우로 작업을 연속으로 제출하면 작업 처리가 제출 속 도를 따라가지 못할 수 있습니다. 이 경우, 작업이 시간 종료될 수 있습니다.

#### Enfocus PitStop Pro 와 함께 프록시 네트워크 설정 사용

네트워크 환경에 프록시 서버가 사용되는 경우에는 Monotype Baseline Service 를 활성화할 수 없습니다.

#### Enfocus PitStop Pro 의 변수 집합

PitStop Pro 의 암호화된 변수 집합은 Fiery JobFlow 에 의해 지원되지 않습니다.

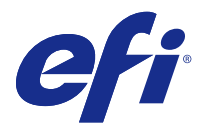

# 使用上の注意

# Fiery JobFlow v2.1

本書には、このリリースに関する重要な情報が含まれています。インストールを進める前に、すべてのユーザ ーにこの情報を提供するようにしてください。

### 新機能

このバージョンの Fiery JobFlow には次の新機能が含まれています。

- **•** インストールとアップデートは、Fiery Software Manager によって処理される
- **•** Fiery JobFlow Base は試用期間の限定されていない無償版
- **•** Fiery JobFlow ライセンスをアクティベートするには、EFI Passport への登録が必要
- **•** ライセンス版の Fiery JobFlow では、シンプルなルールベースのワークフローがサポートされる
- **•** Fiery JobFlow のワークフローでは、Fiery Graphic Arts Package, Premium Edition が有効になっている Fiery サーバー上の Fiery Preflight がサポートされる
- **•** Fiery JobFlow では、Fiery Prefligt のエラーを無視できる
- **•** Image Enhance Visual Editor のプリセットと Fiery Impose のテンプレートをリソースとしてインポート できる
- **•** 複数の Fiery サーバーと Fiery Central サーバーがサポートされる
- **•** 拡張されたプロキシサーバー設定
- **•** 追加の言語がサポートされる
- **•** ブラウザーウィンドウで、ドラッグ&ドロップ操作によって Fiery JobFlow にジョブを送信できる
- **•** 複数のジョブを送信して Fiery JobFlow で結合(マージ)できる
- **•** ワークフロー内のモジュールの順序をドラッグ&ドロップ操作で変更できる

### リリースノート

#### Fiery JobFlow v2.1 へのアップグレード

Fiery JobFlow v1.4 で承認待機中のジョブがある場合は、Fiery JobFlow v2.1 にアップグレードする前に承認 プロセスを完了する必要があります。これを行わなかった場合、そのジョブは失われます。

#### サーバーでのファイアウォール設定

Fiery JobFlow のインストール後は、Fiery JobFlow のファイアフォール設定を変更しないでください。Fiery JobFlow サーバーのファイアウォール設定を変更すると、Fiery JobFlow のページに一貫性のないコンテンツ が含まれます。

#### Fiery サーバーまたは Fiery Central が必要

Fiery JobFlow がどちらかを出力に指定できるよう、Fiery サーバーまたは Fiery Central サーバーのどちらか が、すべての機能を備えている必要があります。

# ディスク容量

送信ジョブに使用するディスク容量が不足している場合は、Fiery JobFlow に問題が発生する場合があります。

### Microsoft Office のインストール

Microsoft Office を Fiery JobFlow サーバーにインストールした後、コンピューターを再起動してください。

#### Microsoft Office からのファイル変換

Fiery JobFlow は、Microsoft Office 64-bit からのファイル変換をサポートしていません。

#### Microsoft Office での処理およびパスワードの問題

空の Microsoft Excel ファイルは、正常に処理されない可能性があります。パスワードで保護された Microsoft Office ファイルはサポートされていません。

### 複数ジョブの送信

連続してジョブを「高品位イメージ画像」モジュールを含む Fiery JobFlow ワークフローに送信すると、ジョ ブの処理が送信の速さに追いつかない場合があります。ジョブがタイムアウトする可能性があります。

#### プロキシネットワーク設定と Enfocus PitStop Pro

ネットワーク環境がプロキシサーバーを使用している場合、Monotype Baseline サービスはアクティベートで きません。

#### Enfocus PitStop Pro の変数セット

Fiery JobFlow は、PitStop Pro の暗号化された変数セットをサポートしていません。

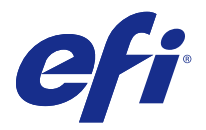

# Примечания к выпуску Fiery JobFlow версии 2.1

В этом документе содержится важная информация об этом выпуске. Обязательно сообщите эту информацию всем пользователям перед началом установки.

### Новые функции

Эта версия Fiery JobFlow содержит следующие новые функции.

- **•** Установка и обновления управляются с помощью Fiery Software Manager.
- **•** База Fiery JobFlow бесплатная версия без ограниченного пробного периода.
- **•** Чтобы активировать лицензию на Fiery JobFlow, вы должны зарегистрироваться с помощью паспорта EFI.
- **•** В лицензионном Fiery JobFlow поддерживается простой рабочий процесс на основе правил.
- **•** Fiery Preflight на Fiery Server с Fiery Graphic Arts Package, Premium Edition, поддерживается для рабочего процесса Fiery JobFlow.
- **•** По желанию вы можете игнорировать ошибки Fiery Preflight в Fiery JobFlow.
- **•** Предустановки Image Enhance Visual Editor и шаблоны Fiery Impose могут быть импортированы в качестве ресурсов.
- **•** Поддерживаются несколько серверов Fiery и Fiery Central.
- **•** Расширенные настройки сети с прокси-серверами.
- **•** Поддерживаются дополнительные языки.
- **•** Задания можно сдавать, просто перетаскивая их в Fiery JobFlow в окне браузера.
- **•** Fiery JobFlow можно сдавать, комбинировать и объединять несколько заданий.
- **•** Порядок модулей в очереди изменяется посредством перетаскивания.

#### Примечания к выпуску

#### **Обновление до Fiery JobFlow версии 2.1**

Если у вас имеются задания, ожидающие утверждения в Fiery JobFlow версии 1.4, вы должны завершить процесс утверждения до перехода на Fiery JobFlow версии 2.1. Если вы этого не сделаете, задания будут потеряны.

#### **Настройки межсетевого экрана на сервере**

После установки Fiery JobFlow не рекомендуется изменять параметры межсетевого экрана сервера Fiery JobFlow. Если настройки межсетевого экрана сервера Fiery JobFlow будут изменены, согласованность содержимого страниц Fiery JobFlow может быть нарушена.

#### **Требуется сервер Fiery Server или Fiery Central**

Сервер Fiery Server или Fiery Central должен быть запущен и работать должным образом, чтобы программа Fiery JobFlow могла использовать его для печати.

#### **Объем места на жестком диске**

Если на диске отсутствует место для отправленного задания, это может привести к ошибкам в работе Fiery JobFlow.

#### **Установка Microsoft Office**

После установки Microsoft Office на сервер Fiery JobFlow необходимо перезапустить компьютер.

#### **Преобразование файлов Microsoft Office**

Fiery JobFlow не поддерживает преобразование файлов, полученных в 64-разрядной версии Microsoft Office.

#### **Обработка файлов Microsoft Office и поддержка паролей**

Пустые файлы Microsoft Excel могут обрабатываться неправильно. Файлы Microsoft Office, защищенные паролем, не поддерживаются.

#### **Отправка нескольких заданий**

Если в рабочих процессах Fiery JobFlow, содержащих модуль Image Enhance, задания отправляются непрерывно, скорость обработки заданий может отставать от скорости отправки. Срок действия заданий может истекать.

#### **Использование настроек прокси-сервера с Enfocus PitStop Pro**

Невозможно включить службу Monotype Baseline Service, если в сети используется прокси-сервер.

#### **Наборы переменных из Enfocus PitStop Pro**

Зашифрованные наборы переменных из PitStop Pro не поддерживаются Fiery JobFlow.

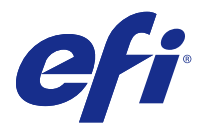

# Informacje o wersji Aplikacja Fiery JobFlow (wersja 2.1)

Niniejszy dokument zawiera ważne informacje dotyczące tej wersji. Przed kontynuacją instalacji należy przekazać zawarte w nim informacje wszystkim użytkownikom.

# Nowe funkcje

Do tej wersji aplikacji Fiery JobFlow dodano opisane poniżej nowe funkcje.

- **•** Za instalację i aktualizacje odpowiada oprogramowanie Fiery Software Manager.
- **•** Fiery JobFlow Base to darmowa wersja aplikacji, której użytkowanie nie podlega ograniczeniom okresu testowego.
- **•** Aby aktywować licencję aplikacji Fiery JobFlow, należy zarejestrować się w usłudze EFI Passport.
- **•** Licencjonowana aplikacja Fiery JobFlow obsługuje proste przepływy pracy oparte na regułach.
- **•** Na serwerze Fiery Server z zainstalowanym oprogramowaniem Fiery Graphic Arts Package, Premium Edition moduł Fiery Preflight jest kompatybilny z przepływami pracy aplikacji Fiery JobFlow.
- **•** Dodano możliwość ignorowania w aplikacji Fiery JobFlow błędów modułu Fiery Preflight.
- **•** Ustawienia wstępne programu Image Enhance Visual Editor i szablony aplikacji Fiery Impose można importować jako zasoby.
- **•** Obsługiwanych jest wiele serwerów Fiery Server i Fiery Central.
- **•** Rozbudowano ustawienia serwera proxy.
- **•** Obsługiwane są dodatkowe języki.
- **•** Zadania można przesyłać do okna przeglądarki, w którym działa program Fiery JobFlow, za pomocą metody "przeciągnij i upuść".
- **•** Możliwe jest przesyłanie i łączenie lub scalanie wielu zadań w aplikacji Fiery JobFlow.
- **•** Kolejności modułów w ramach przepływu pracy można zmieniać za pomocą metody "przeciągnij i upuść".

## Informacje o wersji

#### **Aktualizacja do wersji 2.1 aplikacji Fiery JobFlow**

Przed aktualizacją do wersji 2.1 należy w aplikacji Fiery JobFlow w wersji 1.4 zatwierdzić wszystkie niezatwierdzone zadania. W przypadku niezatwierdzenia zadań po aktualizacji zostaną one utracone.

#### **Ustawienia zapory na serwerze**

Po zainstalowaniu aplikacji Fiery JobFlow jest zalecane, aby nie zmieniać ustawień zapory na serwerze Fiery JobFlow. W przypadku zmiany ustawień zapory na serwerze Fiery JobFlow zawartość stron w aplikacji Fiery JobFlow będzie niespójna.

#### **Wymagany serwer Fiery Server lub Fiery Central**

W celu wskazania serwera Fiery Server lub Fiery Central do wydruku muszą one w pełni obsługiwać aplikację Fiery JobFlow.

#### **Ilość miejsca na dysku**

W przypadku zbyt małej ilości miejsca na dysku dostępnego dla przesłanego zadania mogą wystąpić problemy z aplikacją Fiery JobFlow.

#### **Instalowanie pakietu Microsoft Office**

Po zainstalowaniu pakietu Microsoft Office na serwerze Fiery JobFlow należy ponowne uruchomić komputer.

#### **Konwersja plików z poziomu pakietu Microsoft Office**

Konwersja plików z poziomu 64-bitowej wersji pakietu Microsoft Office nie jest obsługiwana W aplikacji Fiery JobFlow.

#### **Problemy z przetwarzaniem i hasłem dotyczące pakietu Microsoft Office**

Puste pliki programu Microsoft Excel mogą nie być przetwarzane prawidłowo. Pliki pakietu Microsoft Office chronione hasłem nie są obsługiwane.

#### **Przesyłanie wielu zadań**

W przypadku ciągłego przesyłania zadań do przepływów roboczych aplikacji Fiery JobFlow zawierających moduł Image Enhance szybkość przetwarzania zadań może być niższa od tempa przesyłania zadań. Może nastąpić przekroczenie limitu czasu zadań.

#### **Korzystanie z ustawień serwera proxy sieci w programie Enfocus PitStop Pro**

W przypadku korzystania z serwera proxy w środowisku sieciowym nie jest możliwa aktywacja usługi Monotype Baseline.

#### **Zestawy zmiennych z programu Enfocus PitStop Pro**

Zaszyfrowane zestawy zmiennych z programu PitStop Pro nie są obsługiwane w aplikacji Fiery JobFlow.

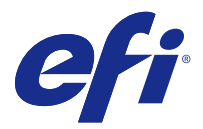

# Müşteri sürüm notları Fiery JobFlow v2.1

Bu belge, bu sürüm hakkında önemli bilgiler içermektedir. Yüklemeye devam etmeden önce tüm kullanıcılara bu bilgileri sağladığınızdan emin olun.

## Yeni özellikler

Fiery JobFlow uygulamasının bu versiyonu aşağıdaki yeni özellikleri içerir.

- **•** Yüklemeler ve güncellemeler Fiery Software Manager tarafından yönetilir.
- **•** Fiery JobFlow Base, sınırlı deneme versiyonu olmayan ücretsiz bir versiyondur.
- **•** Fiery JobFlow lisansını etkinleştirmeniz için EFI Passport ile kaydolmanız gerekir.
- **•** Lisanslı Fiery JobFlow öğesinde basit kural tabanlı bir iş akışı desteklenir.
- **•** Fiery Graphic Arts Package, Premium Edition'a sahip bir Fiery Server öğesindeki Fiery Preflight, Fiery JobFlow iş akışları için desteklenir.
- **•** Fiery JobFlow öğesinde Fiery Preflight hatalarını geçersiz kılabilirsiniz.
- **•** Image Enhance Visual Editor ön ayarları ve Fiery Impose şablonları, kaynak olarak alınabilir.
- **•** Birden fazla Fiery Server ve Fiery Central Server desteklenir.
- **•** Geliştirilmiş proxy sunucu ayarları.
- **•** Ek diller desteklenir.
- **•** Tarayıcı penceresinde işler, sürükle bırak işlemi ile Fiery JobFlow öğesine gönderilebilir.
- **•** Fiery JobFlow öğesinde birden fazla iş gönderilebilir veya birleştirilebilir.
- **•** İş akışındaki modüller, sürükle bırak işlemiyle yeniden sıralanabilir.

#### Sürüm notları

#### **Fiery JobFlow v2.1'e yükseltme**

Fiery JobFlow v1.4'te onay bekleyen işleriniz varsa, Fiery JobFlow v2.1'e yükseltmeden önce onay sürecini tamamlamanız gerekir. Bu işlemi yapmazsanız, işler kaybedilir.

#### **Sunucuda güvenlik duvarı ayarları**

Fiery JobFlow yüklendikten sonra, Fiery JobFlow sunucusunda herhangi bir güvenlik duvarı ayarını değiştirmemenizi öneririz. Fiery JobFlow sunucusundaki güvenlik duvarı ayarları değiştirilirse, Fiery JobFlow sayfaları tutarsız içeriğe sahip olur.

#### **Fiery Server veyaFiery Central gerektirir**

Herhangi bir Fiery Server öğesinin veyaFiery Central sunucusunun, Çıktı için atanması amacıyla Fiery JobFlow ile tam işlevselliğe sahip olması gerekir.

#### **Disk alanı**

Gönderilen bir iş için yeterli disk alanı mevcut değilse, Fiery JobFlow sorunlarla karşılaşabilir.

#### **Microsoft Office'i yükleme**

Fiery JobFlow sunucusuna Microsoft Office'i yükledikten sonra bilgisayarı yeniden başlatmalısınız.

#### **Microsoft Office'ten dosya dönüştürmeleri**

Fiery JobFlow, Microsoft Office 64 bit'ten dosya dönüştürmelerini desteklemez.

#### **Microsoft Office ile ilgili işleme ve şifre sorunları**

Boş Microsoft Excel dosyaları güvenilir bir şekilde işlenmeyebilir. Şifre korumalı Microsoft Office dosyaları desteklenmez.

#### **Birden fazla iş gönderme**

Image Enhance modülü içeren Fiery JobFlow iş akışlarına sürekli olarak iş gönderirseniz, işlerin işlenmesi, gönderme hızına yetişmeyebilir. İşler zaman aşımına uğrayabilir.

#### **Enfocus PitStop Pro ile proxy ağ ayarlarını kullanma**

Ağ ortamınız bir proxy sunucu kullanıyorsa, Monotype Baseline hizmetini etkinleştiremezsiniz.

#### **Enfocus PitStop Pro'dan Değişken setleri**

PitStop Pro'dan şifrelenmiş Değişken setleri Fiery JobFlow tarafından desteklenmez.

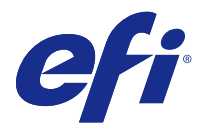

# Poznámky k verzi pro zákazníky Fiery JobFlow v2.1

Tento dokument obsahuje důležité informace k tomuto vydání. Než budete pokračovat v instalaci, nezapomeňte tyto informace poskytnout všem uživatelům.

# Nové funkce

Tato verze softwaru Fiery JobFlow obsahuje následující nové funkce.

- **•** Instalace a aktualizace jsou řešeny pomocí aplikace Fiery Software Manager.
- **•** Fiery JobFlow Base je verze zdarma bez zkušební doby.
- **•** Chcete-li aktivovat licenci Fiery JobFlow, musíte se zaregistrovat do služby EFI Passport.
- **•** U licencované aplikace Fiery JobFlow je podporován jednoduchý, pravidly podporovaný pracovní tok.
- **•** Fiery Preflight v aplikaci Fiery Server s balíčkem Fiery Graphic Arts, Premium Edition, je podporován pro pracovní toky Fiery JobFlow.
- **•** V aplikaci Fiery JobFlow si můžete zvolit potlačení chyb Fiery Preflight.
- **•** Předvolby editoru Image Enhance Visual Editor a šablony Fiery Impose lze importovat jako zdroje.
- **•** Podporováno je více serverů Fiery a centrálních serverů Fiery.
- **•** Vylepšené nastavení proxy serveru.
- **•** Podporovány jsou další jazyky.
- **•** Úlohy lze odesílat pomocí přetahování do Fiery JobFlow v okně prohlížeče.
- **•** Více úloh lze odesílat a kombinovat nebo slučovat ve Fiery JobFlow.
- **•** Moduly v pracovním toku lze znovu objednat činnosti přetažení.

#### Poznámky k verzi

#### **Upgrade na verzi Fiery JobFlow v2.1**

Pokud máte úlohy čekající na schválení v aplikaci Fiery JobFlow v1.4, musíte dokončit proces schvalování před upgradem na verzi Fiery JobFlow v2.1. Pokud tak neučiníte, dojde ke ztrátě úloh.

#### **Nastavení brány firewall na serveru**

Po dokončení instalace nástroje Fiery JobFlow doporučujeme neměnit žádná nastavení brány firewall na serveru Fiery JobFlow. Dojde-li ke změně nastavení brány firewall na serveru Fiery JobFlow, bude obsah stránek Fiery JobFlow nekonzistentní.

#### **Vyžadován server Fiery Server nebo Fiery Central**

Server Fiery Server nebo Fiery Central musí být plně funkční, jinak jej nástroj Fiery JobFlow nemůže určit pro výstup.

#### **Místo na disku**

Pokus na disku není dostatek místa pro odeslanou úlohu, může v nástroji Fiery JobFlow docházet k potížím.

#### **Instalace sady Microsoft Office**

Po dokončení instalace sady Microsoft Office na server Fiery JobFlow je třeba restartovat počítač.

#### **Převod souborů ze sady Microsoft Office**

Nástroj Fiery JobFlow nepodporuje převod souborů ze 64bitové verze sady Microsoft Office.

#### **Potíže s hesly a zpracováním u sady Microsoft Office**

Prázdné soubory aplikace Microsoft Excel se nemusí spolehlivě zpracovat. Nejsou podporovány soubory sady Microsoft Office chráněné heslem.

#### **Odeslání více úloh**

Pokud průběžně odesíláte úlohy s pracovními postupy Fiery JobFlow, které obsahují modul Image Enhance, může se stát, že rychlost zpracování úloh nebude odpovídat rychlosti odesílání. Platnost úloh může vypršet.

#### **Použití síťových nastavení proxy u aplikace Enfocus PitStop Pro**

Pokud síťové prostředí využívá proxy server, nelze aktivovat službu Monotype Baseline.

#### **Sady proměnných v aplikaci Enfocus PitStop Pro**

Nástroj Fiery JobFlow nepodporuje šifrované sady proměnných aplikace PitStop Pro.